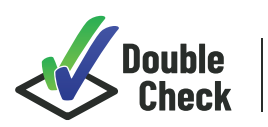

**Write down times of the day** (e.g., classes, activities) **when you would like to practice implementation of the strategy. An easy way to do this is thinking about which students you have during the day who might exhibit attention-seeking behaviors.**

During reading and writing instruction with my Group A class. Sally and Christa are particularly disruptive during group instruction.

## **Write down some examples of attention-seeking behaviors that occur in your classroom regularly** (e.g., yelling to get the teacher's attention, telling jokes to the class during instruction, blurting out during group instruction)**.**

1. Blurting out answers to questions.

2. Walking up to me and interrupting while I am talking to another student.

3. Making farting noises during silent reading.

## **Based on your previous responses, identify the corresponding appropriate behaviors you would like to see (these can be specific to one student, in general).**

1. Raising their hand to provide an answer.

2. Sitting and raising their hand until I am able to call on them or sitting next to me quietly until I am finished working with another student.

3. Reading quietly or raising their hand if they need help with an assignment.

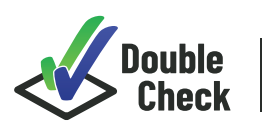

**Choose one or two problem behaviors to focus on. For each behavior, document (1)** when a student exhibits the target behavior (this can be done by indicating a time); **(2)** when you used planned ignoring (PI); and **(3)** if you provided positive attention (PA) for the appropriate behaviors. You can use a simple Y or N to indicate whether each occurred.

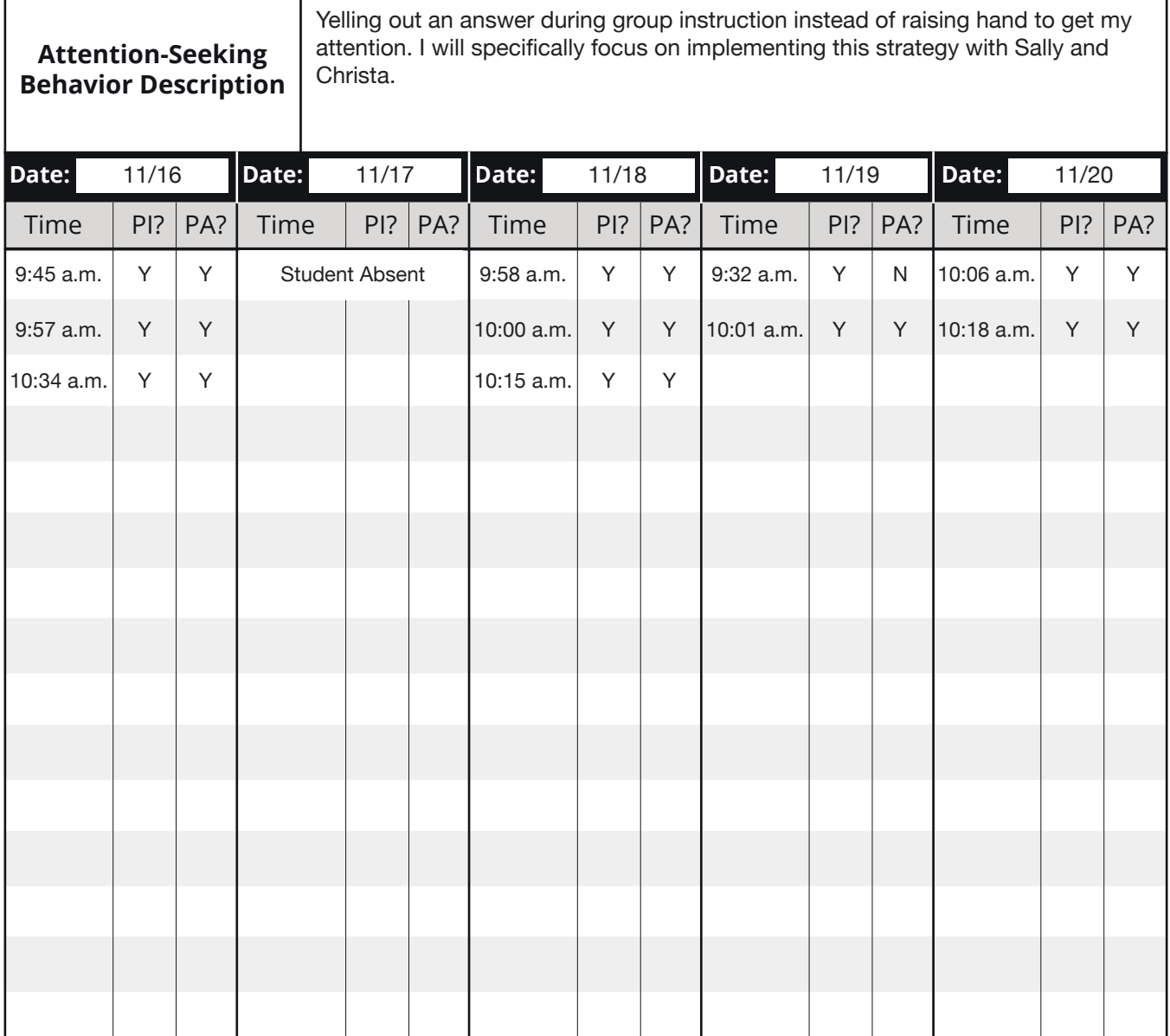